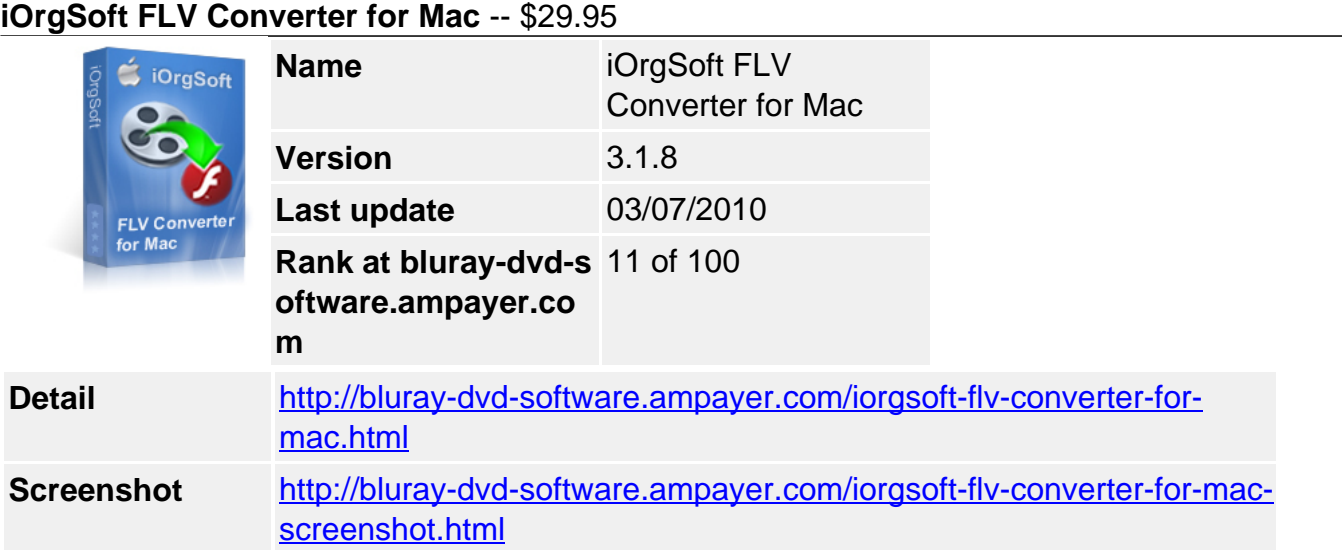

You can find, selected especially of your type, the best, most funny videos from YouTube.com. You may also find a bunch of tools (KeepVid, VideoDownloader) to download FLV video files from Youtube, Myspace, and Google video for free. What you may don't have is a multifunctional and competent flv video converting program used on Mac OS X to convert Youtube video FLV downloads to other format and convert other video file to FLV.

**FLV converter for Mac** assists you to convert Keynote presentation mov file to flv format, convert iTunes video file to flv, convert iMovie movie to flv, convert camcorder video mod file, tod, mov, mp4 to flv and convert flip Mino/Ultra video to flv on Mac. FLV converter for Mac also can convert flv file back to a variety of other video/audio formats with fast speed and best audio-visual quality.

**FLV converter for Mac** empowers you to convert, edit and transfer flash flv video file optimized for various devices onto iPod, iPhone, Gphone, Blackberry by compressing YouTube FLV to H.264, mp4 and 3gp in different resolution/file size. Mac Flash video converter program can crop, trim and rotate, merge video/audio file and capture still frame in the video and store them in jpg, bmp or png. Different aspect ratio (16:9, 4:3, original, full screen) can be selected according to your specific need.

## **Key functions**

## **Convert flash video(.flv) to:**

mov, mpg, mp4, avi, wmv, 3gp, 3g2, vob, asf, rm , rmvb, mkv, DivX, H.264 Generate .flv or .swf video from: MOV, WMV, MPG, MP4, RM, 3GP, 3G2, VOB, AVI, ASF, MKV.

# **Extract audio from flash video & convert between audio files**

input Audio formats: MP3, WMA, AAC, WAV, FLAC,M4A, AC3, MP2 output Audio formats: mka, mp3, wav, m4a, aac, ac3 ,aiff, amr ,flac, wma ,mp2

# **Take snapshots and store them in different way:**

jpg, bmp, png

## **Generated Flah video(.flv)can used on:**

YouTube, Yahoo! video, Google video, Brightcove, Photobucket, Myspace, Vimeo, Buzznet, Flixya, Dailymotion, Gofish,etc

## **Crop video**

Cut out unwanted part in the frame like subtitle, black sides in the frame. solutions for output aspect ratio :Original, full screen, 16:9 and 4:3.

# **Trim movie**

define the segments of the video that need to be converted

### **Effect and special effects:**

To get your personalized output video effect, there are several buttons for you to freely play with.

Set the video brightness, contrast, saturation Output the movie as Gray, old film, embossy See the movie in a horizontal or vertical way

#### **Free of Adware and spyware**

### **Online technical support and periodically program update service for free.**

#### **System Requirements:**

- Processor: PowerPC® G5 or Intel® processor
- OS Supported: Mac OS X v10.5
- Hardware Requirements: 512MB RAM, Super VGA (800×600) resolution, 16-bit graphics card or higher

Powered by [Blu-ray/DVD Software](http://bluray-dvd-software.ampayer.com) http://bluray-dvd-software.ampayer.com